# **NIVEAU 6-BAC+4**

# Administrateur·rice Système et Réseau

Préparation au titre professionnel :

« Administrateur Système et Réseau »

Reconnu par l'État de niveau 6 (ou niveau BAC+4) Inscrit au RNCP (enregistrement du 19/05/2021)

Code RNCP : RNCP35587 – Code NSF : 326 - Formacode : 31034

# **Objectifs de formation**

Administrer les systèmes serveurs dans le contexte d'une entreprise

Administrer et sécuriser les réseaux informatiques du système d'information de l'entreprise

Concevoir et structurer un système d'information sécurisé

Analyser, définir et programmer les projets d'évolution du système d'information

# **Public et prérequis**

- Jeune diplômé en informatique Bac +2
- Informaticien expérimenté

# **Modalités et délais d'accès**

Formation continue : plusieurs rentrées par an. N'hésitez pas à nous consulter.

Alternance (contrat de professionnalisation ou d'apprentissage) : rentrées tout au long de l'année.

Compte personnel de formation (CPF).

Il vous faudra assister à une réunion d'information qui sera suivie d'un entretien avec le service relations Ecole / Entreprises ainsi que des tests de logique et de positionnement.

# **Durée de la formation**

# **En continu :**

- Formation en centre : 1 134 heures
- Stage pratique en entreprise : 280 heures
- Durée totale de la formation : 1 414 heures

# **En alternance :**

- Formation en centre : 1 134 heures
- Sur un contrat de 18 à 24 mois

# **Tarifs**

Les tarifs dépendent de la modalité d'accès. N'hésitez pas à nous consulter

# **Contact**

[ecole@eni-ecole.fr](mailto:ecole@eni-ecole.fr)

9/2023

*N.B. : Dans un souci de lisibilité, le masculin utilisé dans ces différents textes pourra également désigner le féminin, et ce, sans recours systématique à l'écriture inclusive.*

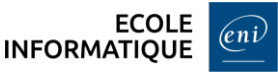

#### **Moyens pédagogiques - techniques - d'encadrement**

#### **Équipements pédagogiques :**

- Un poste de travail par apprenant équipé (en quasi-totalité) :
	- o d'un processeur i5
	- o d'un disque NVMe (32 Go de RAM)
- Un tableau blanc interactif installé dans chaque salle de formation
- Une photocopieuse/imprimante en libre accès
- Un accès internet sur chaque poste de travail
- Un serveur et un commutateur Ethernet Gigabit dans chaque salle
- Dix routeurs Cisco

#### **Moyens pédagogiques :**

- Lors de chaque phase de cours :
	- o Explications et démonstrations par le formateur
	- o Ateliers pratiques pour que le stagiaire apprenne à appliquer seul ce qu'il a appris et cherche par lui-même.
- Mises en situation professionnelle incluant la mise en place de plateaux techniques qui recréent les conditions d'activités réelles des entreprises.
- Études de cas où le stagiaire doit résoudre une problématique technique et de gestion de projets.
- Exposés oraux où le stagiaire doit préparer une présentation sur un thème technique donné.

# **Supports pédagogiques :**

- Supports ENI Editions/internes pour chaque cours
- Un accès à la Bibliothèque Numérique des Editions
- Un accès aux agréments techniques des éditeurs *(Microsoft IT Academy, Microsoft Imagine Premium, Cisco Academy, StormShield Academy)*
- Un accès au Programme Microsoft Azure et VMware Academic Program *(licences logiciels Microsoft et VMware)*
- Un accès à la plateforme *goFluent* (plateforme d'autoformation et programme individualisé en anglais)
- Systèmes d'exploitation Microsoft et GNU/Linux
- Logiciels bureautiques (Microsoft 365, Visio, Open Office, …)

# **Suivi et évaluation :**

Les blocs de compétences constituant le titre « Administrateur Système et Réseau » sont les suivants :

- Administrer les systèmes serveurs dans le contexte de sécurité d'une entreprise
- Administrer et sécuriser les réseaux informatiques du système d'information de l'entreprise
- Concevoir et structurer un système d'information sécurisé
- Analyser, définir et programmer les projets d'évolution du système d'information

Évaluations en cours de formation mesurant compétence par compétence le degré de maîtrise de la situation professionnelle concernée : mises en situation professionnelle, QCM, études de cas, exposés oraux...

Épreuve finale : rédaction d'un dossier technique – mise en situation professionnelle – soutenance orale devant un jury de professionnels extérieurs à l'École.

Possibilité d'accès au titre par capitalisation de blocs de compétences.

### **Débouchés et métiers**

L'**Administrateur Système et Réseau** conçoit, planifie et met en œuvre des infrastructures réseaux et/ou des systèmes d'information.

#### **Métiers :**

- Administrateur système et réseau
- Administrateur système ou administrateur réseau
- Spécialiste système et réseau

### **Équivalences et passerelles**

La formation Administrateur·rice Système et Réseau prépare au titre RNCP du même nom : <https://www.francecompetences.fr/recherche/rncp/35587>

Vous pouvez également poursuivre votre cursus de formation au sein de notre établissement (lien vers tableau des formations).

# **Programme détaillé**

### Outils et notions fondamentales

- Rentrée administrative. Présentation de la formation, du titre, projet brise-glace
- Présentation des outils Campus-ENI (Teams BN, VPN...)
- Découverte de Microsoft 365
- Exploiter Word, Excel, Teams et OneDrive dans un contexte collaboratif
- Communication avec PowerPoint
- Communication verbale et non verbale
- Outils de la gestion de projet
- **■** Introduction à la virtualisation
- Bases de l'adressage IP
- Gestion des moyens de stockage
- Utilisation de PowerShell, commandes de base
- Utilisation de la ligne de commande sous Linux, commandes de base
- **■** Mini-projet

# Administration Windows

- Mise en œuvre, configuration, exploitation de Windows Server
- Les contextes de travail internes / externes
- Les bases de gestion d'un domaine Active Directory
- L'accès aux ressources (ACL)
- La mise en œuvre des stratégies de groupes

9/2023

 $\infty$ 

#### Administration Linux

- Présentation des distributions de type Red Hat
- Déploiement d'un serveur
- Gestion du démarrage du système
- Gestion de base du réseau
- **·** Installation de logiciels
- Configuration des disques et des systèmes de fichiers
	- o Partitionnement de base et gestion logique (LVM)
	- o Formatage et montage
- Gestion des utilisateurs et des groupes
- Paramétrage des droits sur les fichiers et répertoires
- Maintenance du système en production

#### Cisco CCNA 1 - Notions de base sur les réseaux

- La configuration basique des routeurs et commutateurs
- Le modèle OSI et de ses différentes couches
- Les différentes normes et protocoles Ethernet
- Les systèmes numériques
- Les adressages IPv4 et IPv6
- Les notions de base relatives à la sécurité du réseau
- La conception globale d'un réseau de taille moyenne

#### Services d'infrastructure réseaux

- Configuration réseau des systèmes d'exploitation
- Le service DHCP
- Le service DNS
- Les services réseau dans un contexte Active Directoy
- Le service RDS (Remote Desktop Services)

#### Mise en Situation Professionnelle : Administration de réseaux hétérogènes

- Configuration des services DHCP, DNS et Active Directory
- Gestion des utilisateurs et groupes sous Linux et dans l'Active Directory
- Gestion des espaces disques (Storage Spaces, LVM)
- Gestion des accès aux ressources (droits UNIX, NTFS, partages)
- Déploiement de stratégies de domaine Active Directory

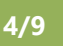

#### Scripting Linux

- Créer des scripts
- Les variables dans les scripts
- Les caractères spéciaux du shell
- Les commandes internes au shell
- Introduction à l'algorithmique
- Les conditions (if, case)
- Les boucles (while, until, for)
- Les fonctions
- L'arithmétique entière
- Gestion avancée des variables

# Scripting PowerShell

- Les fondamentaux de l'utilisation de Windows PowerShell
- Prise en main des outils
- Windows PowerShell cmdlets
- Définition de l'objet : propriétés et fonctions
- Compréhension et utilisation du système de formatage
- Automatisation de l'administration d'Active Directory
- Structures de contrôle
- Méthode de réalisation de scripts Windows PowerShell

#### Langage SQL

- **■** Introduction
	- o Stockage des données
	- o Concept d'une base de données relationnelle
	- o SQL
- Création d'une base et des tables,
- Manipulation des données : Insert/Update/Delete
- Select : opérations de base dans les tables utilisateurs
- Objets de la base de données : index, tables et vues

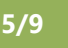

#### Gestion de projet

- Les bases du projet
	- o Normes ISO, MOA/MOE, matrice SWOT, PDCA, effet tunnel
	- Les outils pour construire son projet
		- o Outils SMART, MARP, APTE, WBS, RACI, Gantt, PERT
		- o Législation, RGPD
		- o Cycle de vie
		- o Méthode Agile
- Le cahier des charges
	- o Les risques, le suivi de projet et se suivre soi-même
	- o Tableau de bord, PKI
	- o Méthode AMDEC
	- o Pomodoro, Kanban

### Mise en Situation Professionnelle : Projet n°1

▪ Cas pratique : réalisation d'un cahier des charges

## Cisco CCNA 2 – Notions de base sur la commutation, le routage et le Wi-Fi

- Les concepts de commutation Ethernet
- La configuration des routeurs et commutateurs
- **■** Les VLAN
- **EXECO Les concepts et protocoles Spanning-Tree**
- Les agrégations EtherChannel
- Le protocole HSRP
- Les protocoles DHCPv4/v6, SLAAC
- La sécurité des réseaux locaux et des commutateurs
- Les réseaux Wi-Fi
- Le routage IP statique inter VLAN
- Le dépannage du routage statique

#### Automatisation des configurations

- Déploiement de clés SSH
- Initiation à Git
- **Utilisation de Gitlab**
- Initiation Ansible en ligne de commande
- **·** Introduction aux playbooks et rôles Ansible

9/2023

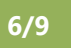

## Gestion des identités et outils collaboratifs

- Gestion des domaines, forêts, et sites Active Directory
- **•** Synchronisation Azure (Azure AD Connect)
- Gestion des identités (SSO, MFA)
- Mise en œuvre des comptes à privilèges
- **·** Protocoles et flux de messagerie
- Gestion et interconnexion Microsoft 365

# Mise en Situation Professionnelle : Projet n°2 – Réponse à un cahier des charges

▪ Cas pratique : réponse à un cahier des charges

# Cisco CCNA 3 – Réseaux d'entreprise, sécurité et automatisation

- Le routage dynamique OSPFv2
- Les listes de contrôle d'accès IPv4
- Le protocole NAT IPv4
- Les concepts WAN
- Les concepts QoS
- Les concepts de tunnels VPN et IPsec
- La gestion, conception et dépannage du réseau
- La virtualisation et l'automatisation du réseau

# Infrastructures de virtualisation

- Panorama des solutions de virtualisation
	- o Définitions, concepts, outils
	- o Les offres de services virtualisés
- Mise en œuvre d'une solution de virtualisation de serveurs
	- o Gestion du stockage (DAS, NAS, SAN)
	- o Gestion du réseau (vSwitchs)
	- o Gestion des performances
	- o Création, gestion, maintenance de machines virtuelles
	- o Haute disponibilité et tolérance de panne
- Introduction à l'orchestration
- Introduction à l'hyperconvergence

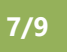

#### Sécurisation et mise en conformité des accès au système d'information

- Présentation du Système d'Information
- Introduction à la sécurité : défense en profondeur
- Hébergement d'infrastructure : hébergement physique et contraintes, hébergement dans le Cloud public/privé/hybride
- Interconnexion de réseaux : modèles de pare-feu, matrice de flux, proxy, reverse proxy, NAT, reverse NAT
- Services d'infrastructure : RADIUS, Infrastructure PKI
- Application avec les solutions Stormshield :
- Présentation de Stormshield, de ses produits et fonctionnalités
- Prise en main du pare-feu Stormshield Network Security (SNS)
- Configuration des traces et supervision
- Objets réseau
- Configuration du réseau (types d'interfaces, routage)
- Translation d'adresses statique et dynamique
- Politique et règles de filtrage
- Protection et analyse applicative
- Gestion d'annuaires et utilisateurs
- Politiques, méthodes et règles d'authentification
- Portail captif
- VPN IPsec et VPN SSL
- Passage de la certification Administrateur Stormshield CSNA

# Supervision à l'aide de sondes en local et à distance

- **EXECT** Introduction aux principes de la supervision
- Utilisation de la solution Centreon
- Mise en application d'une supervision basique
- Étude conceptuelle et mise en application d'une supervision distante
- Étude conceptuelle et mise en application d'une supervision distribuée
- Configuration et utilisation avancée de SNMP

# Mise en Situation Professionnelle : Projet n°3 – Infrastructure sécurisée

- Réponse à un appel d'offre pour la conception d'un Système d'Information complexe
	- o Maquettage des solutions techniques proposées
	- o Rédaction d'un dossier technique et de procédures

9/2023

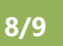

#### Messagerie

- Introduction à l'installation et la gestion d'un outil de messagerie
- Configuration des rôles serveur de boîtes aux lettres
- Gestion d'objets destinataires
- Gestion des adresses de messagerie et des listes d'adresses
- Gestion de l'accès client
- Gestion du transport de messagerie
- Gestion de la disponibilité, des sauvegardes et des récupérations
- Maintenance du système de messagerie

#### Micro-services et orchestration

- Concepts des conteneurs : Docker, Docker Compose
- Présentation et mise en œuvre des systèmes de fichiers distribués : GlusterFS
- Gestion des conteneurs et des microservices
	- o Reverse proxy Traefik
	- o Interface de contrôle Portainer
- Mise en œuvre du clustering de conteneurs et orchestration : Docker Swarm
- Introduction à l'intégration continue

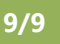